医療機関名

## 補 助 金 所 要 額 調 書

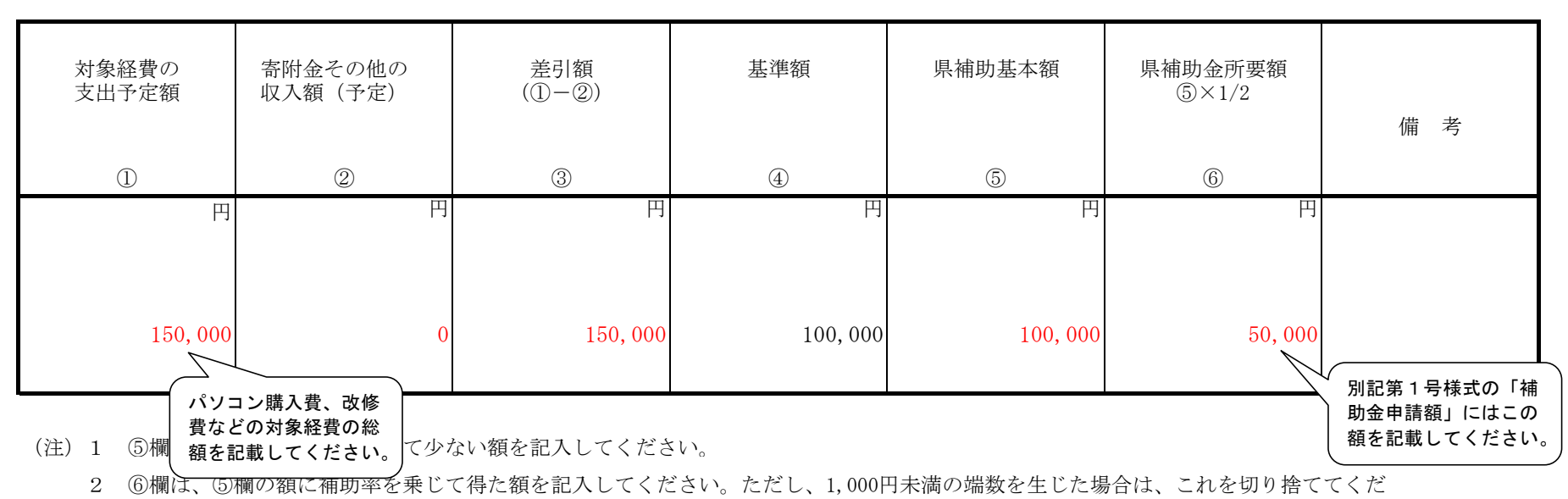

さい。

別紙1

別紙2

事業計画書

由挂孝の概亜

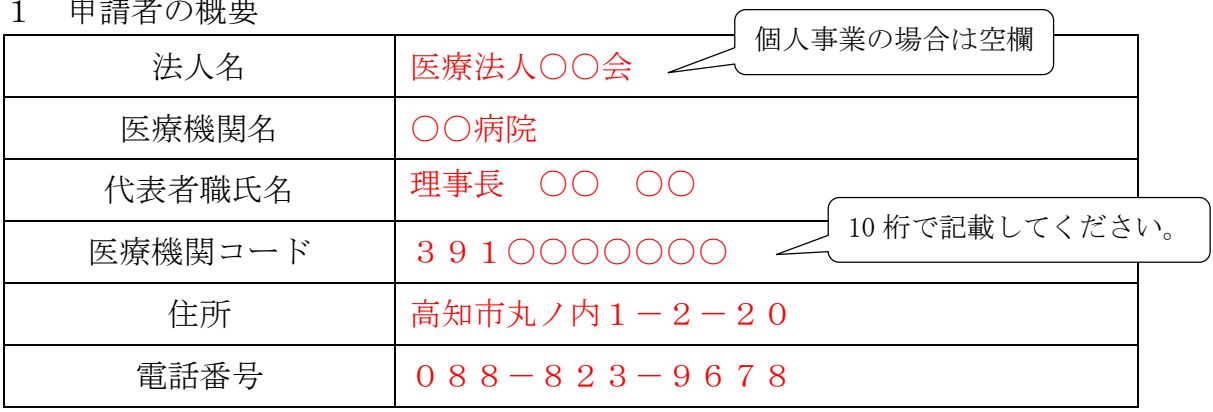

2 指定医の在籍状況

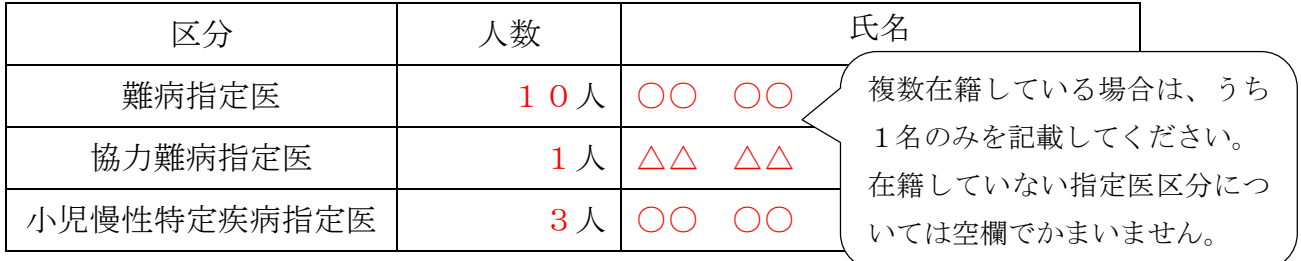

3 補助事業の概要

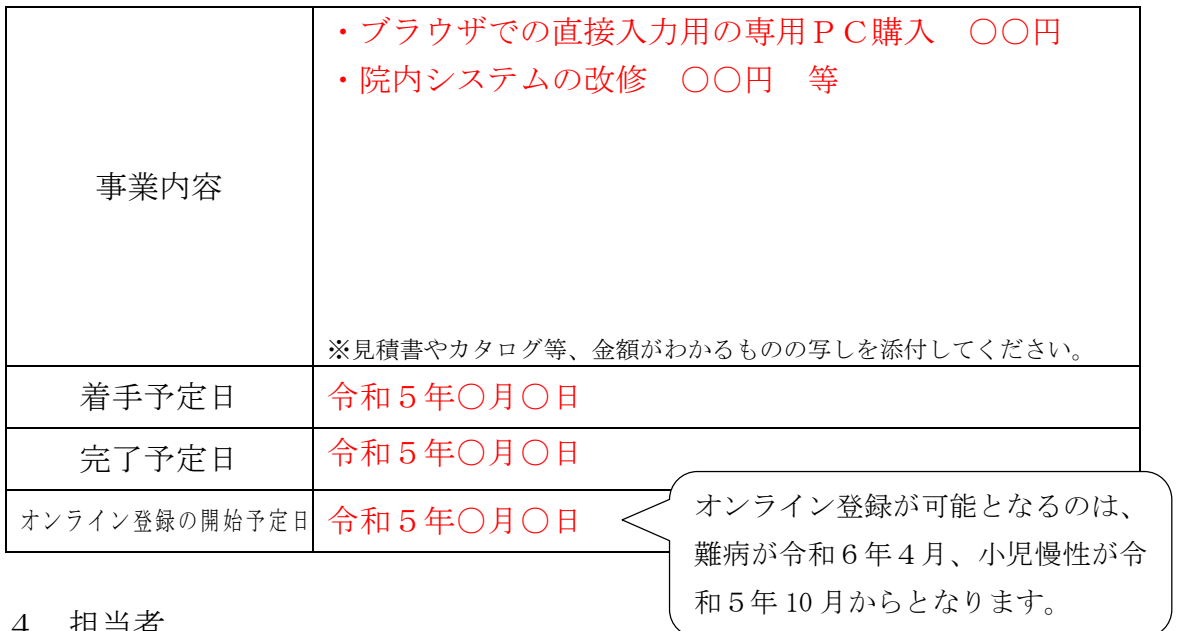

4 担当者

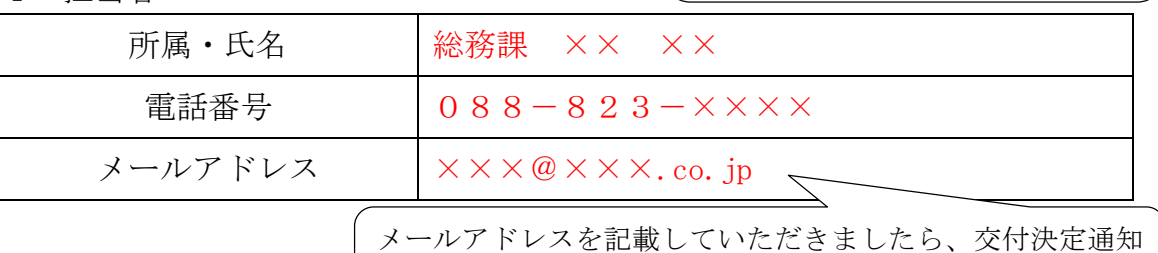

など以後の連絡はメールでさせていただきます。

## 収支予算書

1 収入 (単位:円)

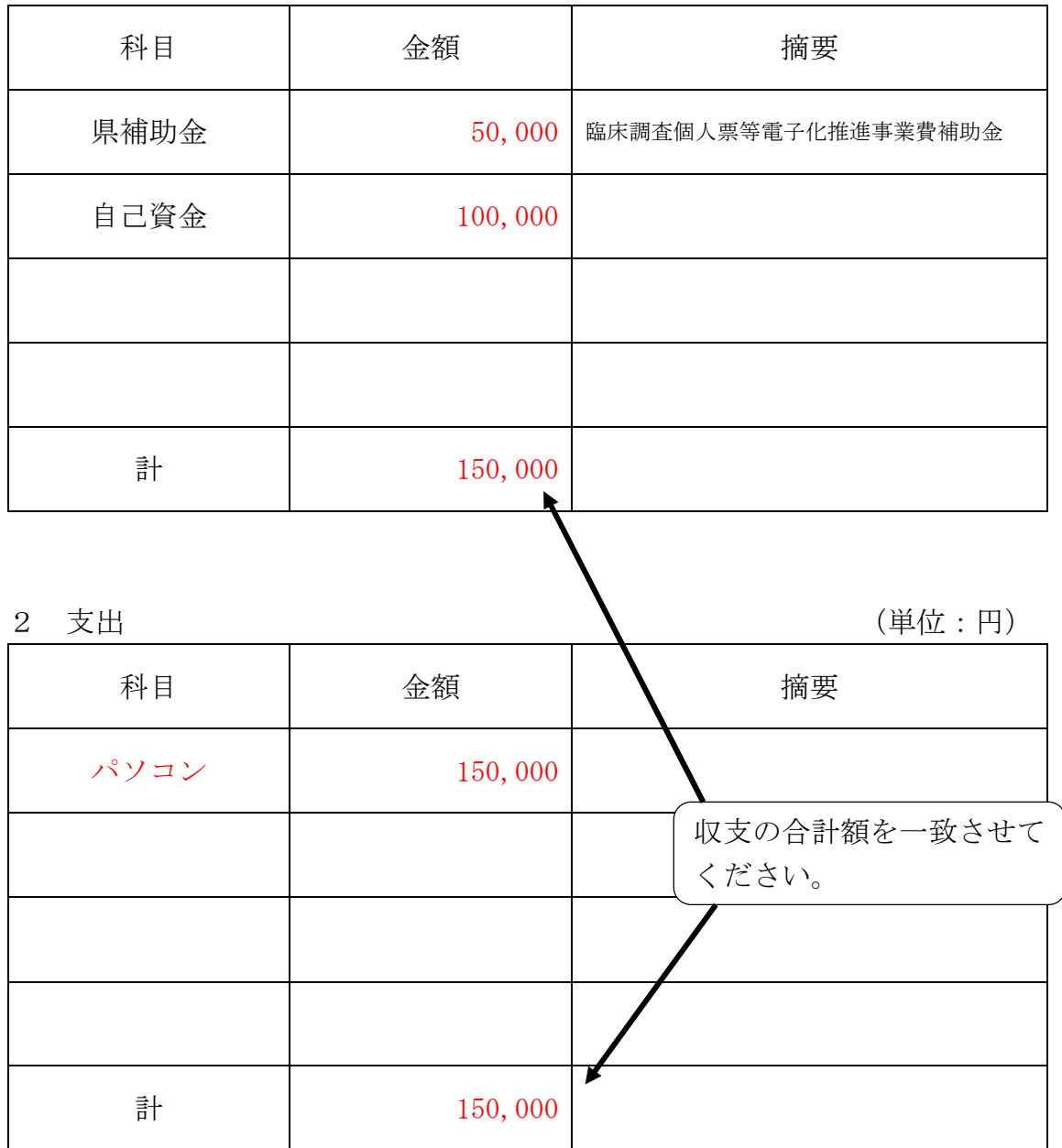

医療機関名

## 補 助 金 精 算 額 調 書

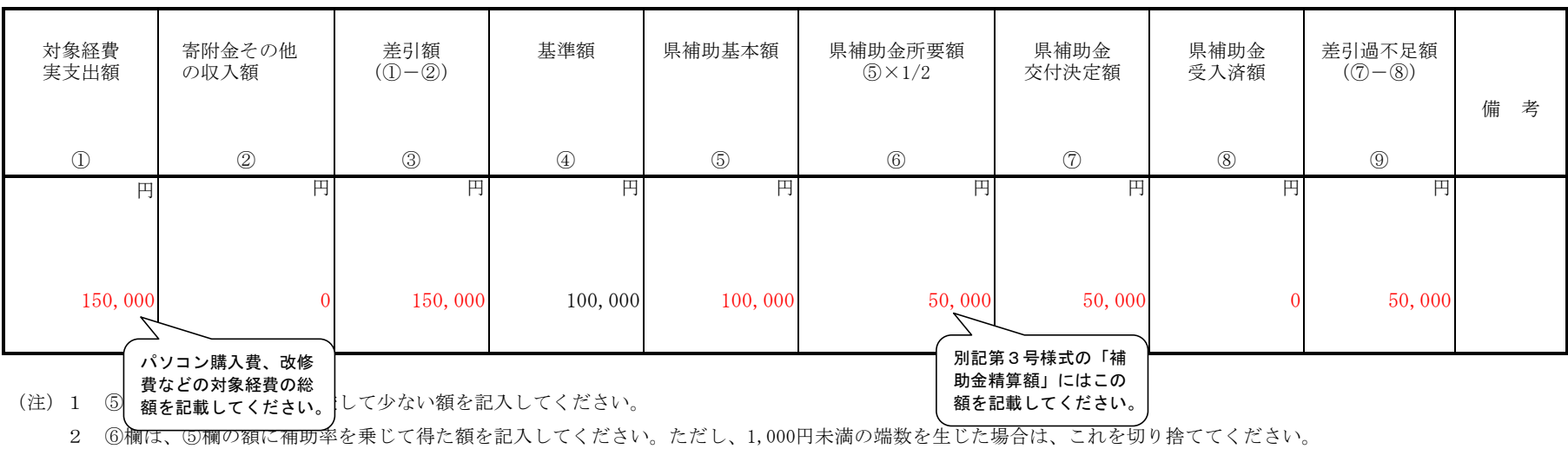

別紙5